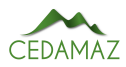

# Aplicación web para la gestión del arbolado urbano de la ciudad de Loja *Web application for the management of urban trees in the city of Loja*

Joh[n](https://orcid.org/0000-0002-4844-6453)ny Fabián González Guamán<sup>o [1](https://orcid.org/0000-0002-1733-1485),\*</sup>, Wilm[a](https://orcid.org/0000-0001-5483-0913)n Chamba-Zaragocin<sup>o 1</sup> y Oscar M. Cumbicus-Pineda<sup>o 1</sup>

<sup>1</sup> *Carrera de Computación, Facultad de la Energía las Industrías y los Recursos Naturales No Renovables, Universidad Nacional de Loja* \* *Autor para correspondencia: jfgonzalezg@unl.edu.ec*

Fecha de recepción del manuscrito: 01/05/2023 Fecha de aceptación del manuscrito: 28/06/2023 Fecha de publicación: 30/06/2023

Resumen—En respuesta a la creciente preocupación por la gestión sostenible de los árboles urbanos, numerosas ciudades del país se encuentran buscando soluciones efectivas. Como resultado, diversas instituciones del sector público están formulando e implementando políticas destinadas a la conservación, uso y manejo adecuado de los árboles en entornos urbanos. En este contexto, se llevó a cabo el proyecto de investigación forestal titulado "Dinámica de crecimiento y servicios ecosistémicos del arbolado urbano de la ciudad de Loja". Su objetivo principal fue desarrollar un inventario completo y actualizado de los árboles dentro de los límites de la ciudad, proporcionando así una herramienta fundamental para futuras investigaciones y toma de decisiones. Para lograr este propósito, se diseñó y desarrolló una aplicación especializada capaz de gestionar eficientemente los datos científicos y técnicos recopilados por los investigadores. La metodología utilizada para el desarrollo de la aplicación se basó en ICONIX, que permitió establecer modelos arquitectónicos lógicos y físicos representados mediante diagramas UML. Posteriormente, se implementaron estos modelos utilizando un enfoque n-tier, dividiendo la aplicación en capas lógicas y físicas. Para ello, se emplearon tecnologías como JavaScript, React, Mapbox, Node, Express, Sequelize y MySQL, tanto para el backend como para el frontend de la aplicación. Esta combinación de tecnologías garantizó un desarrollo eficiente y una interfaz de usuario intuitiva y atractiva. Una vez completada la implementación, se llevaron a cabo exhaustivas pruebas de caja negra y pruebas funcionales, las cuales fueron sometidas a la validación del director del proyecto de investigación. Se verificó que la aplicación funcionara correctamente y cumpliera con los requisitos establecidos. Además, se realizaron pruebas de los servicios API-REST para asegurar la compatibilidad e integración adecuada con posibles futuras aplicaciones.

Palabras clave—ICONIX, Aplicación Web, Arbolado urbano, NodeJS, ReactJS

Abstract—In response to the growing concern for the sustainable management of urban trees, many cities in the country are seeking effective solutions. As a result, various public sector institutions are formulating and implementing policies to conserve, use and properly manage trees in urban environments. The forestry research project entitled "Dynamics of Growth and ecosystem services of urban trees in the City of Loja"was carried out in this context. Its main objective was to develop a complete and updated inventory of the trees within the city limits, thus providing a fundamental tool for future research and decision-making. A specialized application capable of efficiently managing the scientific and technical data collected by the researchers was designed and developed to achieve this purpose. The methodology used for the development of the application was based on ICONIX, which allowed the establishment of logical and physical architectural models represented by UML diagrams. These models were then implemented using an n-tier approach, dividing the application into logical and physical layers. For this purpose, technologies such as JavaScript, React, Mapbox, Node, Express, Sequelize, and MySQL were used for both the application's backend and front end. This combination of technologies ensured efficient development and an intuitive and attractive user interface. Once the implementation was completed, extensive black box testing and functional testing were carried out and validated by the research project manager. It was verified that the application worked correctly and complied with the established requirements. In addition, API-REST services were tested to ensure compatibility and proper integration with possible future applications.

Keywords—ICONIX, Web Application, Urban trees, NodeJS, ReactJS

# **INTRODUCCIÓN**

En Ecuador, el Ministerio del Ambiente ha establecido directrices nacionales para la conservación, uso y man Ecuador, el Ministerio del Ambiente ha establecido nejo adecuado de los árboles en zonas urbanas, reconociendo su importancia como parte del Patrimonio Natural del país. Estas directrices respaldan la protección de los árboles en las ciudades y exigen a los municipios garantizar su mantenimiento y prevención, involucrando a la ciudadanía en su cuidado [\(Código Orgánico del Ambiente,](#page-5-0) [2017\)](#page-5-0).

En el ámbito de las Instituciones de Educación Superior, los proyectos de vinculación con la sociedad representan una valiosa forma de contribuir a la solución de problemáticas sociales desde una perspectiva académica e investigativa. En la Universidad Nacional de Loja, la vinculación con la sociedad en el marco de la investigación científica implica actividades científicas y tecnológicas dirigidas a la sociedad, que contribuyan a mejorar y actualizar los planes de desarrollo local, regional y nacional, así como a la transferencia de conocimiento y tecnología [\(Universidad Nacional de Loja,](#page-5-1) [2023\)](#page-5-1).

Es en este contexto que surge el proyecto de investigación "Dinámica de crecimiento y servicios ecosistémicos del arbolado urbano de la ciudad de Loja", liderado por el Dr. Darwin Alexander Pucha Cofrep, en la Facultad Agropecuaria y de Recursos Naturales Renovables, específicamente en la Carrera de Ingeniería Forestal. El objetivo general de este proyecto es fomentar una gestión adecuada a través del desarrollo y mantenimiento de un inventario actualizado de árboles dentro de los límites de la ciudad, al mismo tiempo que busca promover la educación y sensibilización ambiental entre los ciudadanos. Como parte de esta iniciativa, se solicita la colaboración de la Carrera de Ingeniería en Sistemas/Computación para abordar la problemática mediante el desarrollo de una aplicación web.

En este contexto, la presente investigación tuvo como objetivo responder a la pregunta de investigación: ¿Cómo se puede ayudar a los investigadores del Proyecto Dinámica de crecimiento y servicios ecosistémicos del arbolado urbano de la ciudad de Loja a obtener información relacionada con los registros de árboles urbanos de la ciudad de Loja?. Para lograrlo, se plantea el desarrollo de una aplicación web que permita gestionar la representatividad de los árboles urbanos en el marco del proyecto de investigación mencionado. El trabajo se divide en tres objetivos específicos: establecer el diseño de la aplicación web utilizando la metodología ICONIX [\(Porras Flores,](#page-5-2) [2019\)](#page-5-2), implementar dicho diseño utilizando el framework ReactJS [\(Aggarwal y Verma,](#page-5-3) [2018;](#page-5-3) [Aggarwal](#page-5-4) *[et al.](#page-5-4)*, [2018\)](#page-5-4) y NodeJS (Haro *[et al.](#page-5-5)*, [2019\)](#page-5-5), y llevar a cabo pruebas de funcionalidad para validar la aplicación web.

A diferencia de otros enfoques y propuestas como [Sego](#page-5-6)[via y Berbey-Álvarez](#page-5-6) [\(2020\)](#page-5-6) y [Barriga Garcia y Medina Po](#page-5-7)[lanco](#page-5-7) [\(2023\)](#page-5-7) relacionados con este tema, este trabajo aborda una perspectiva única, ya que se trabaja con un amplio conjunto de datos que incluye 4,460 registros de árboles con 94 características individuales, tales como datos dasométricos, morfológicos y ecológicos. Estos registros son gestionados tanto por la base de datos como por la aplicación, y se representan geográficamente en mapas. A diferencia de trabajos anteriores, esta propuesta considera una mayor cantidad de variables y la posibilidad de almacenar datos de árboles a lo largo del tiempo, lo que resulta fundamental para evaluar la evolución de los registros y fomentar futuras investigaciones en el campo.

# MATERIALES Y MÉTODOS

Para el desarrollo de la presnte investigación se utilizaron los siguiente recursos tanto amteriales como metodológicos :

# *Recursos científicos*

### *Experimentación*

Permitió evaluar la aplicación en un ambiente simulado, con el fin de determinar si el desarrollo de la solución informática cumple con los requisitos funcionales y no funcionales.

# *Recursos técnicos*

#### *Entrevista*

La entrevista permitió la recolección de información sobre las necesidades del proyecto forestal y sobre la gestión actual del inventario de árboles urbanos en la ciudad, de esta manera se pudo obtener la especificación de requerimientos funcionales y no funcionales para la aplicación web.

# *Metodología de desarrollo de software*

La metodología empleada para el desarrollo de la aplicación web fue ICONIX [Marín Ospina](#page-5-8) [\(2020\)](#page-5-8), misma que cuenta con cuatro fases que van desde el análisis hasta la implementación, construyendo en camino la documentación de los modelos empleado para la construcción del producto de software.

#### *Revisión bibliográfica*

Permitió la recolección de información para la validez y sustentación científica del fundamento teórico de la investigación, las fuentes bibliográficas se basaron en libros, revistas y documentos científicos.

#### *Recursos de software*

- Visual Studio Code: Como entorno para el desarrollo, usado para la codificación e implementación de la aplicación.
- Postman: Para el desarrollo, pruebas y documentación de APIs.
- GitHub: Repositorio de control de versiones del código de la aplicación.
- MySQL Workbench: Para la administración de tablas en la base de datos.
- Mendelay: Para la gestión bibliográfica.
- StartUML: Para el modelado de diagramas especificados en la metodología ICONIX.
- Figma: Para el diseño del prototipo inicial de la aplicación.

# *Tecnologías*

- MySQL: Como gestor de base de datos relacional para la aplicación.
- JavaScript: Como lenguaje de programación para el frontend.
- NodeJS: Como entorno de ejecución multiplataforma.
- React: Como librería/framework para el desarrollado la aplicación web frontend.
- ExpressJS: Como framework para el desarrollo del servidor web o backend.
- ORM Sequelize: Como mapeador relacional de objetos para NodeJS y conexión con la base de datos MySQL.
- Railway: Como plataforma utilizada para el alojamiento gratuito del backend y la base de datos.
- Netlify: Como plataforma utilizada para el alojamiento gratuito del frontend.

# **RESULTADOS**

En este apartado se muestran las fases, actividades y tareas que se llevaron a cabo para desarrollar la aplicación web, este trabajo se lo realizó en 3 grandes fases. En la primera fase se obtuvo el diseño lógico y físico de la aplicación mediante el desarrollo de la metodología de software ICONIX, en la segunda fase se implementó los diseños aplicados en la primera fase y se desarrolló la infraestructura del backend y frontend de la aplicación web, finalmente, en la tercera fase se realizó pruebas al software para validar la aplicación web.

# *Fase 1: Diseño lógico y físico de la aplicación*

En esta fase se realizó dos tareas, en primer lugar, se elaboró el modelo de requerimientos del sistema y, en segundo lugar, se realizó el modelo lógico y físico de la aplicación web, ambas tareas corresponden a la primera, segunda y tercera etapa en la ejecución de la metodología de desarrollo de software ICONIX, los cuales se obtuvo los siguientes resultados.

Luego de la entrevista con el director del proyecto se definieron 13 requerimientos funcionales (Tabla [1\)](#page-2-0) y 10 requerimientos no funcionales (Tabla [2\)](#page-2-1).

Luego de la definición de requerimientos funcionales y no funcionales se diseñó el diagrama conceptual del modelo de domino de negocio (Figura [1\)](#page-2-2), se realizó un prototipo de interfaz de usuario (Figura [2\)](#page-2-3) y el diagrama de casos de uso (Figura [3\)](#page-3-0).

<span id="page-2-2"></span>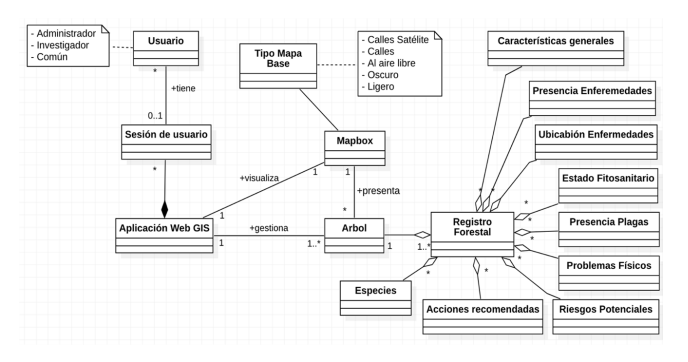

Fig. 1: Modelo de dominio del negocio

# *Fase 2: Implementación del diseño de la aplicación mediante el framework ReactJS y NodeJS*

En esta fae se realizó dos tareas, en primer lugar, la codificación de la aplicación web y el segundo lugar, la documen-

#### Tabla 1: Requerimientos Funcionales

<span id="page-2-0"></span>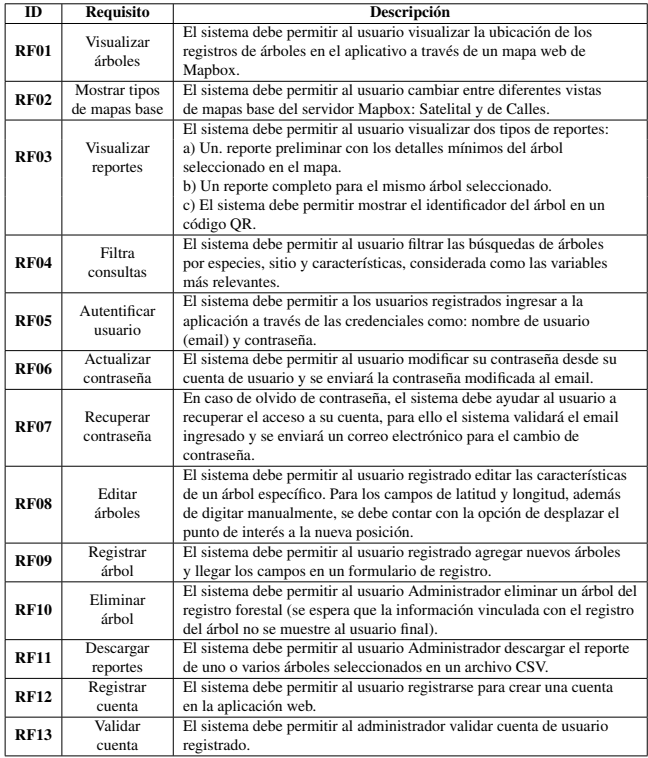

#### Tabla 2: Requerimientos No Funcionales

<span id="page-2-1"></span>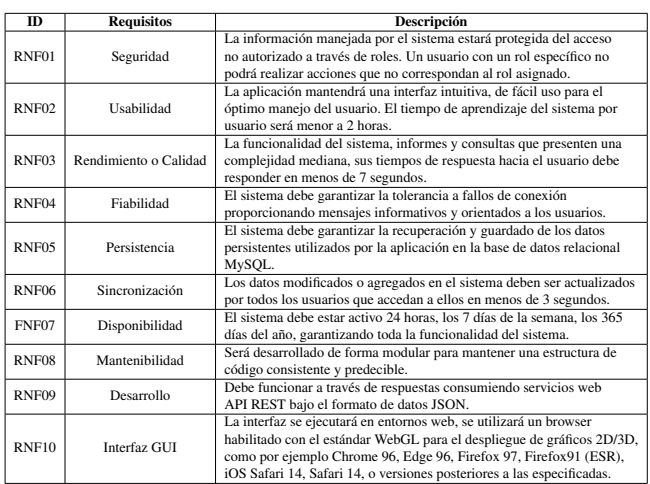

<span id="page-2-3"></span>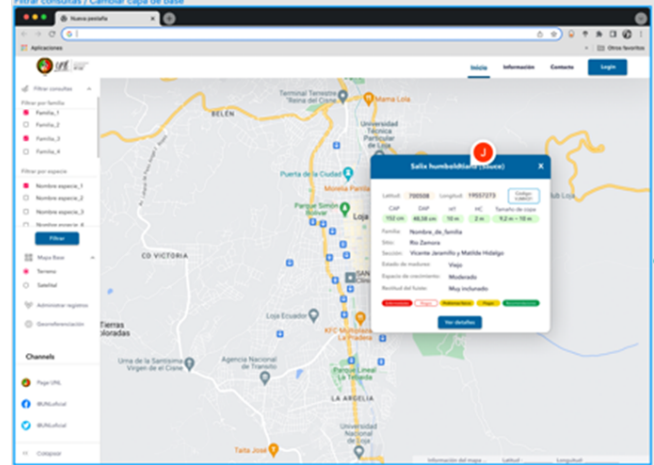

Fig. 2: Prototipo rápido de GUI en Figma.

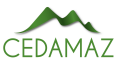

<span id="page-3-0"></span>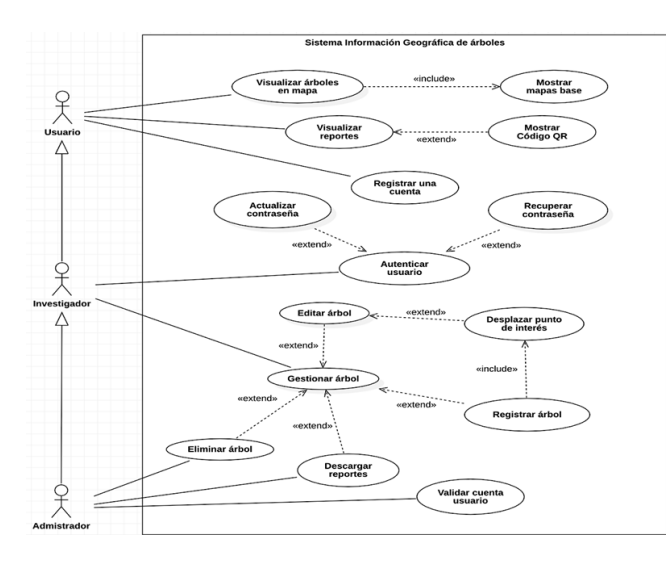

Fig. 3: Diagramas de caso de uso de la Aplicación Web.

tación correspondiente al diseño de la arquitectura web, que se detallan a continuación:

La codificación se realizó bajo el entorno de ejecución multiplataforma NodeJS, donde se instaló el framework para backend ExpressJS, y para el frontend ReactJS. Se utilizó las herramientas de Visual Studio Code como IDE para la codificación, MySQL Workbench como herramienta de administración de base de datos y Postman como plataforma para el diseño y pruebas del API Server en el backend.

La documentación del código fuente se respaldó en tres repositorios de GitHub (Privados):

- webGISTree-backend
- webGISTree-frontend
- arbol\_QR\_db

En la Figura [4,](#page-3-1) se muestra la interfaz de inicio de la aplicación, que hace énfasis en la visualización de los puntos de ubicaciones de árboles en el mapa. El menú lateral izquierdo, las opciones para filtrar árboles, cambiar entre los diferentes tipos de mapas, administrar árboles, registrar árboles. Estos dos últimos, el acceso solo para usuarios registrado cuya cuenta se encuentra habilitada. Además, se muestra información del árbol seleccionado dentro de un cuadro de información (popup) al interior del mapa y un reporte completo, en el panel lateral derecho.

<span id="page-3-1"></span>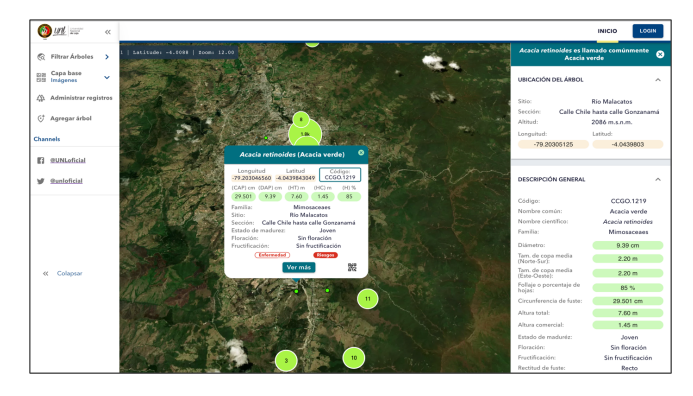

Fig. 4: Interfaz inicial de la aplicación web, árbol seleccionado.

El diagrama de despliegue ilustra el diseño de la arquitectura física de la aplicación (Figura [5\)](#page-3-2), este consta de un Cliente web React que se comunica con el Servidor Node, donde se encuentra el servicio web (API-REST) WebGISTreebackend, que interactúa a través de un Mapeador Relacional de Objetos (ORM) con el servidor de base de datos relacional MySQL.

<span id="page-3-2"></span>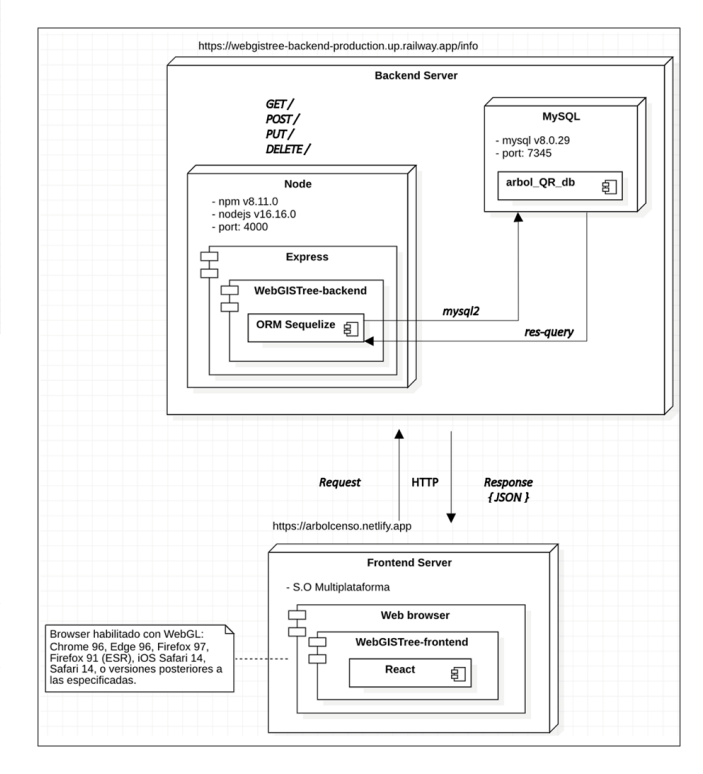

Fig. 5: Diagrama de despliegue en servidores Railway y Netlify.

# *Fase 3: Pruebas de funcionalidad para la validación de la Aplicación Web*

En esta sección se desarrolló la etapa de pruebas, se comenzó por las pruebas unitarias al servicio web, pruebas de caja negra y pruebas de funcionalidad para garantizar que cumple con los requisitos establecidos en la inicialmente en el desarrollo de solución informática.

#### *Pruebas unitarias al servicio web API-REST*

Se realizó las pruebas al servicio web API-REST con la herramienta Postman y se probó los servicios creados mediante peticiones HTTPS validando sus respectivas respuestas en formato JSON.

Para ello se realizó el despliegue del servicio web Web-GISTree en el servidor gratuito Railway , que simuló un ambiente de control real, donde se evaluó el correcto funcionamiento de las peticiones y se obtuvo los tiempos de respuestas, que se resumen en la Tabla [3.](#page-4-0)

#### *Pruebas de caja negra*

Se realizó las pruebas de caja negra en base los casos de uso, tomando las descripciones de las fichas de casos uso para realizar las pruebas y validar si cumple o no con los requisitos del software. Las pruebas fueron ejecutadas bajo la supervisión del director del proyecto forestal Ing. Darwin Pucha Cofrep, quien en previas socializaciones interactuado con la aplicación web, descubrió comportamiento no espera-

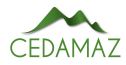

# <span id="page-4-0"></span>Tabla 3: Principales endpoints del servicio web de la aplicación WebGISTree

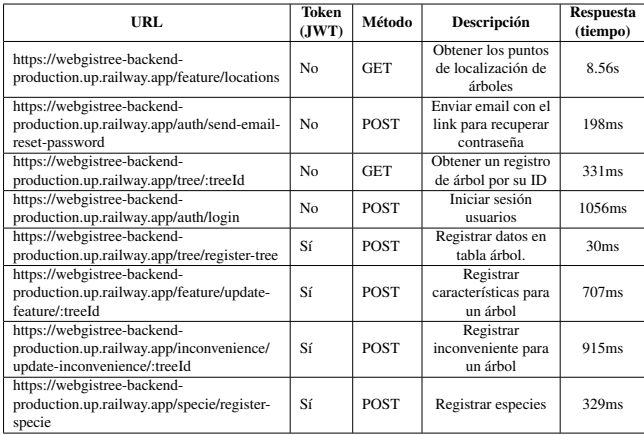

do y fallas de validación que fueron resueltos para la aprobación de los casos de prueba.

# *Pruebas funcionales*

Las pruebas funcionales fueron realizadas a cada uno de los módulos del software para verificar que se cumpla con las necesidades con respecto a los requisitos funcionales de la aplicación web. La validación de las distintas funcionalidades se la realizo en un ambiente controlado con la aplicación web subida en un servidor gratuito, se dio acceso al sistema al director encargado del proyecto de investigación forestal, para que use la aplicación agregando nuevos usuarios, validando usuarios, registrando árboles, editando árboles, entre otras actividades.

En la Tabla [4](#page-4-1) se muestra los requerimientos funcionales con su respectivo estado de cumplimiento que fue aprobado por el director del proyecto.

<span id="page-4-1"></span>Tabla 4: Aprobación de funcionalidad final de requerimientos funcionales

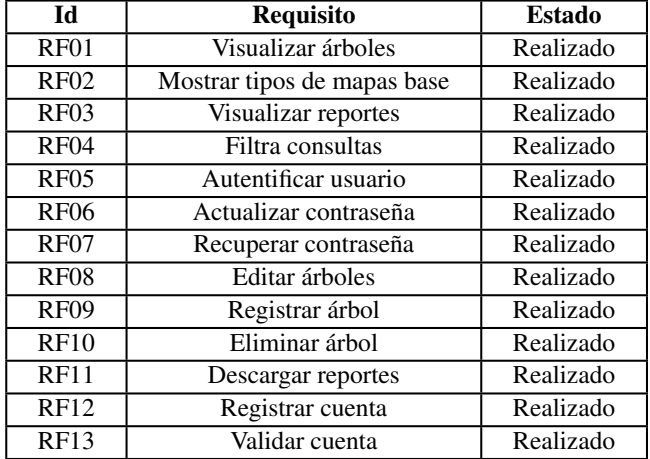

## *Implementación de la aplicación*

Una vez validado todo el diseño y realizadas las pruebas el sistema fue implementado en el dominio <https://arbolqr.unl.edu.ec> (Figura [6\)](#page-4-2), un total de 5.321 árboles han sido cargados al servidor hasta el momento de esta publicación, se usó el protocolo seguro HTTPS (443), se habilitó la compatibilidad con TLS 1.2 y/o 1.3,

<span id="page-4-2"></span>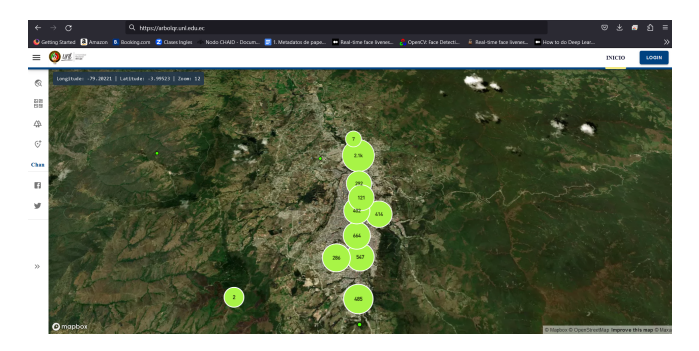

Fig. 6: Página principal de la aplicación en el dominio [https://arbolqr.unl.edu.ec.](https://arbolqr.unl.edu.ec)

# DISCUSIÓN

Tras culminar el proceso de desarrollo y pruebas de la Aplicación Web se puede responder a la pregunta de investigación:

¿Cómo se puede ayudar a los investigadores del Proyecto Dinámica de crecimiento y servicios ecosistémicos del arbolado urbano de la ciudad de Loja a obtener información relacionada con los registros de árboles urbanos de la ciudad de Loja?

Se ayudó a los investigadores creando una aplicación web que administra las características dasométricas, morfológicas, ecológicas y de servicios ecosistémicos a través de mapas interactivos de Mapbox, el cual opera bajo el formato de archivo geográfico GEOJSON, que son obtenidos (cargados) de la base de datos relacional MySQL e incrustados en interfaces gráficas la información y acciones de acuerdo al rol de usuario, permitiendo así contar con una herramienta para la gestión del arbolado urbano, que sirve tanto a usuarios, investigadores y administradores para sus futuras investigaciones.

# **CONCLUSIONES**

La metodología ICONIX ayudó a organizar todas las actividades llevadas a cabo en la aplicación web, de manera que permitió documentar la arquitectura lógica y física de la aplicación, la misma que es n-tier (cliente-servidor) con el patrón de diseño modelo-vista-controlador (MVC).

Con la técnica de la entrevista, observación y la interacción continua con los involucrados, se permitió obtener los requerimientos iniciales y llevar a cabo un proceso iterativo e incremental.

Utilizar JavaScript como lenguaje de programación permitió la integración ORM Sequelize con Express para construir el backend sin ejecutar sentencias SQL, además utilizar Mapbox con React para insertar geográficamente los puntos de interés con los registros de cada árbol en un mapa interactivo.

La fase de pruebas ayudó a validar que la integración a los servicios API-REST tengan un correcto funcionamiento, además detectar errores que posteriormente fueron corregiros y verificar que aplicación cumple con los requisitos especificados.

Finalmente, se concluye que se desarrolló la versión 1.0 de la Aplicación Web denominada "ÁrbolQR", que permite a través de mapas interactivos de Mapbox la consulta de información científica y técnica de los árboles urbanos de la ciudad de Loja y gestionar los registros dasométricas, morfológicos y ecológicos, dando así contestación a nuestra pregunta de investigación.

#### CONTRIBUCIONES DE LOS AUTORES

Conceptualización: JG y WCh; metodología: JG y WCh; análisis formal: JG y WCh.; investigación: JG, WCh, OC; redacción — preparación del borrador original: OC; redacción — revisión y edición: OC; supervisión: Wch y OC.

Todos los autores han leído y aceptado la versión publicada del manuscrito. Johnny González: JG, Wilman Chamba: Wch, Oscar Cumbicus: OC.

# FINANCIAMIENTO

El presente estudio fue financiado por la Universidad Nacional de Loja, bajo el proyecto de investigación: Dinámica de crecimiento y servicios ecosistémicos del arbolado urbano de la ciudad de Loja 17-DI-FARNR-2021.

# REFERENCIAS

- <span id="page-5-4"></span>Aggarwal, S., y cols. (2018). Modern web-development using reactjs. *International Journal of Recent Research Aspects*, *5*(1), 133–137.
- <span id="page-5-3"></span>Aggarwal, S., y Verma, J. (2018). Comparative analysis of mean stack and mern stack. *International Journal of Recent Research Aspects*, *5*(1), 127–132.
- <span id="page-5-7"></span>Barriga Garcia, Y. J., y Medina Polanco, V. (2023). Desarrollo de una página web para el control del arbolado del municipio de fusagasugá.
- <span id="page-5-0"></span>Código Orgánico del Ambiente, . (2017). *Código orgánico del ambiente.* Descargado de [https://www.ambiente](https://www.ambiente.gob.ec/wp-content/uploads/downloads/2018/01/CODIGO_ORGANICO_AMBIENTE.pdf) [.gob .ec/wp -content/uploads/downloads/2018/](https://www.ambiente.gob.ec/wp-content/uploads/downloads/2018/01/CODIGO_ORGANICO_AMBIENTE.pdf) [01/CODIGO\\_ORGANICO\\_AMBIENTE.pdf](https://www.ambiente.gob.ec/wp-content/uploads/downloads/2018/01/CODIGO_ORGANICO_AMBIENTE.pdf)
- <span id="page-5-5"></span>Haro, E., Guarda, T., Peñaherrera, A. O. Z., y Quiña, G. N. (2019). Desarrollo backend para aplicaciones web, servicios web restful: Node. js vs spring boot. *Revista Ibérica de Sistemas e Tecnologias de Informação*(E17), 309–321.
- <span id="page-5-8"></span>Marín Ospina, B. E. (2020). Adecuación de la norma iso/iec 29110 e ieee 829 para la gestión de proyectos de desarrollo con metodología iconix. *Revista Sapientía*, *12*(24), 6–15.
- <span id="page-5-2"></span>Porras Flores, E. E. (2019). Metodología ágil iconix en la calidad del producto software, lima, 2017.
- <span id="page-5-6"></span>Segovia, P., y Berbey-Álvarez, A. (2020). Plan de desarrollo de una aplicación web para el control y gestión de deforestación en el ecuador–"web-congesdefo". *I+ D Tecnológico*, *16*(2), 37–50.
- <span id="page-5-1"></span>Universidad Nacional de Loja, . (2023). *Vinculación con la sociedad | universidad nacional de loja.* Descargado de [https://unl.edu.ec/vinculacion-con-la](https://unl.edu.ec/vinculacion-con-la-sociedad) [-sociedad](https://unl.edu.ec/vinculacion-con-la-sociedad)